$\blacksquare$ 

 $\sim$ 

 $\sim$ 

CONTAINING : TEST-FROGRAMS NO.2 FOR  $NP-10$ ,  $ND-12$   $AND$   $NID-100$ .

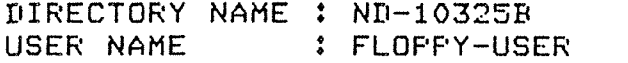

 $\sim$   $\mu$ 

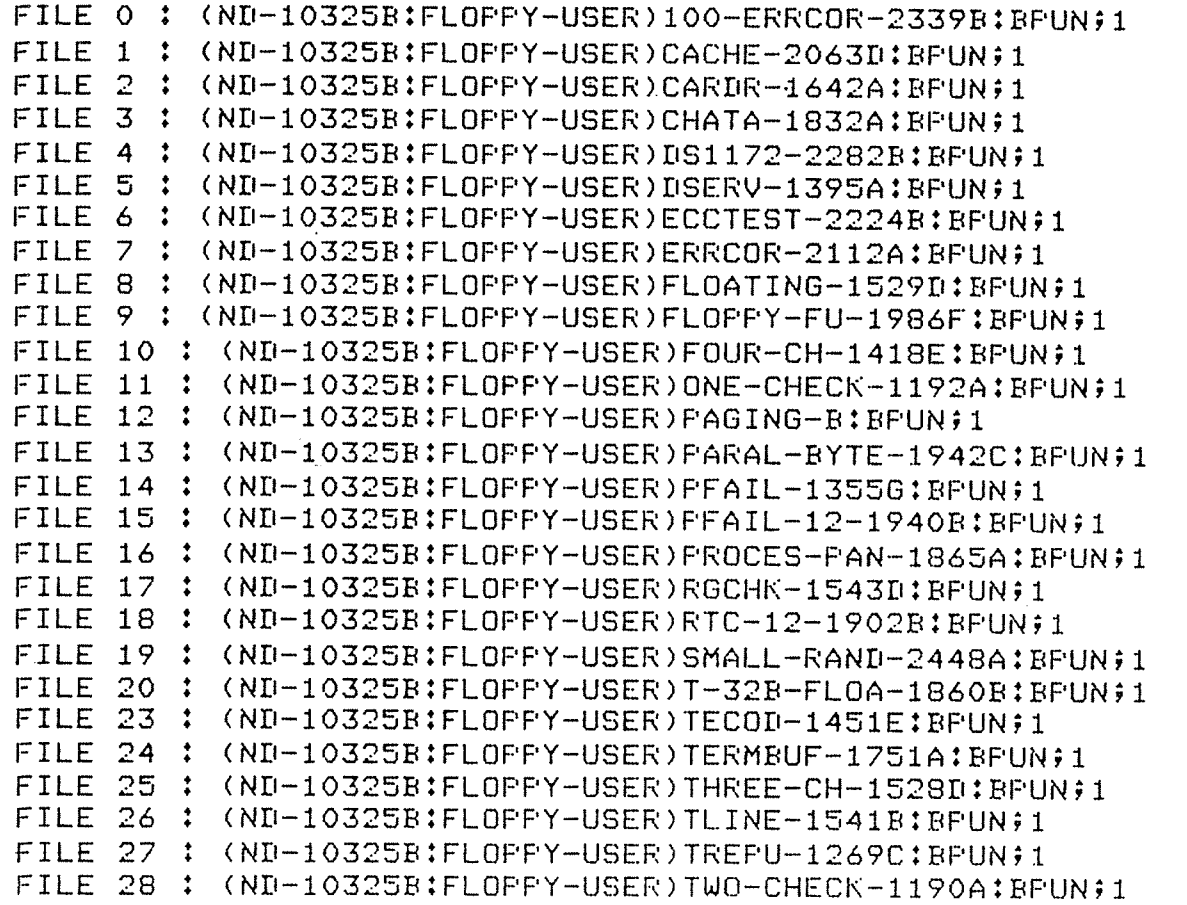

18 JANUARY 1982

NORSK DATA A/S

ţ

 $\pmb{\mathbb{I}}$ 

 $\overline{a}$ 

## NORD SOFTWARE LIBRARY PROGRAM DESCRIPTION

PAGE  $1$  OF  $\overline{7}$  ı

Ţ

ı

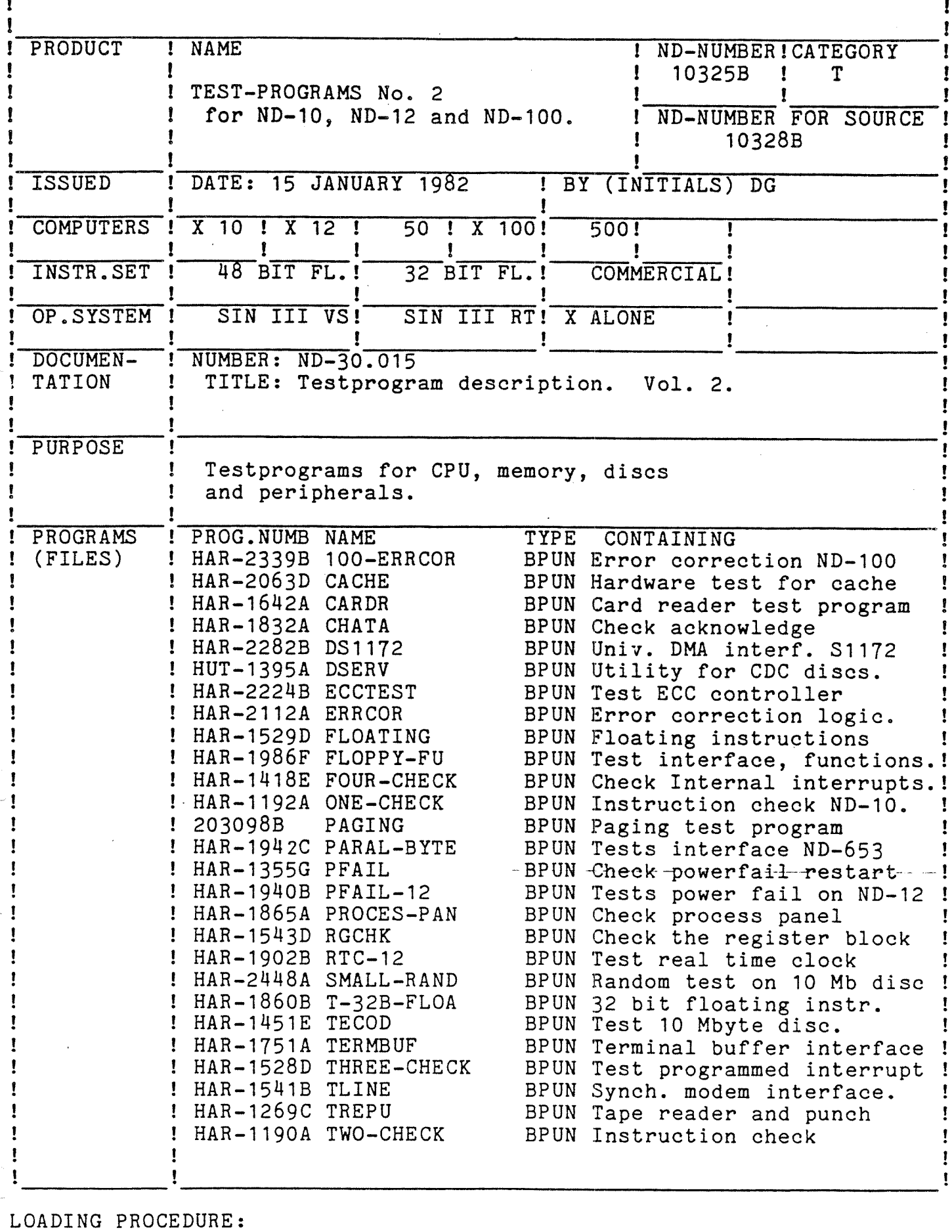

Place floppy in FLoppy Disc Controller 1, Unit 0. Press Master Clear, Type 1560& and LOAD <program>.

## ! NORSK DATA A/S NORD SOFTWARE LIBRARY PAGE 2 OF 7

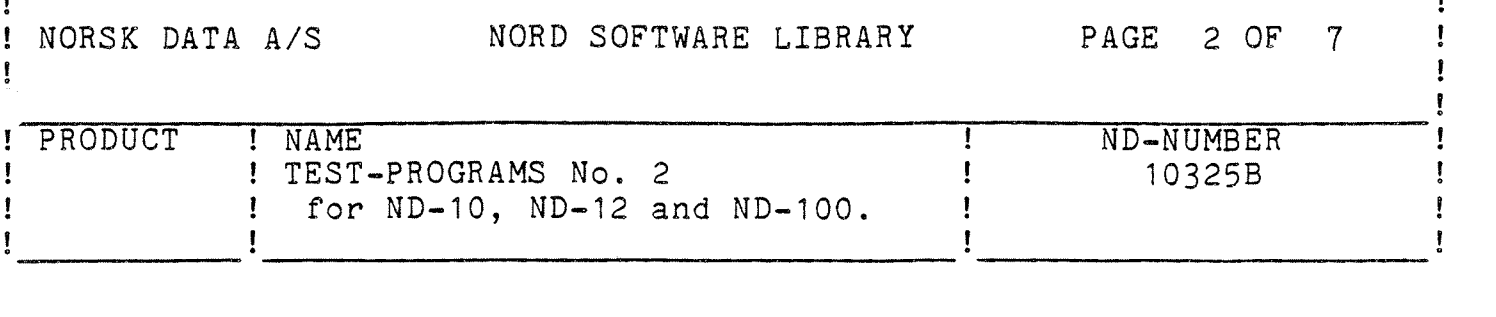

100~ERRCOR Date: 79.05.15 (PVDV) Boundaries: 0<21354 Start address: 670 Restart address: 20 See appendix. Note that patches mentioned in test 3 must be done according to version of program.

CACHE Date: 81.02.01 (PVDV) Boundaries: 0<45656 Start address: 0 Restart address: 20

HELP lists all commands available

CARDR Date: 75.04.17 (SUP) Boundaries: 20<2736 Start address: 20 Restart address: 20

CHATA Date: 75.04.16 (SUP) Boundaries: 20<1407<br>Start address: 20 Restart address: 20

To check ack-to-ack transfer between two computers.

20 Restart address: 20

The program asks for <sup>a</sup> data input device no. If the ack-to—ack link is on Terminal 2, answer 310 CR. When asked for <sup>a</sup> data output device no., answer 31A or. (if Terminal 2.) The program asks "Receive or Transmit first". Answer R on the receiving computer first, and then T on the transmitting computer which will now send 256 characters, print T on Terminal 1, and enter receive mode. The receiving computer will receive 256 characters, check the characters, print error messages if necessary, print R on Terminal 1 and enter transmit mode. This will continue forever. Be sure that the terminal interfaces on both computers have the same speed.

DS1172 Date: 79.03.27 (DG) Boundaries: O<17000 Start address: 43 Restart address: 20

> Device numbers and ident codes are asked for and must be set according to switch setting on the cards.

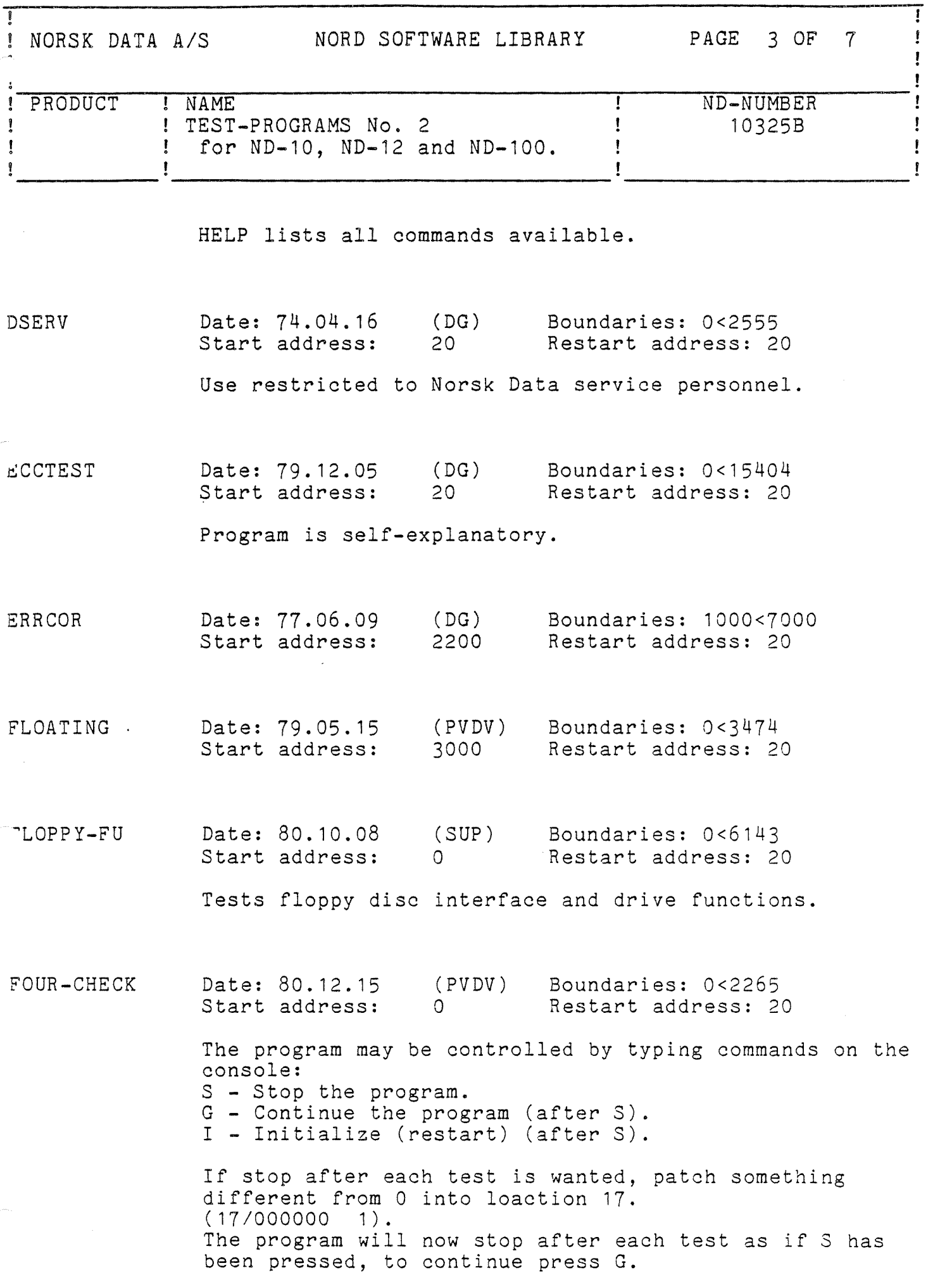

T a— 0-0 9- a—u o-a -— .-o o—! NORSK DATA A/S NORD SOFTWARE LIBRARY PAGE H OF 7  $\hat{L}$ ! PRODUCT ! NAME  $\qquad$  ! ND-NUMBER ! ! TEST-PROGRAMS No. 2 ! 10325B ! : for ND-10, ND-12 and ND-100. ! f  $\blacksquare$  . In this case of the contract of the contract of the contract of the contract of the contract of the contract of the contract of the contract of the contract of the contract of the contract of the contract of th ONE-CHECK Date: 73.08.01 (PVDV) Boundaries: 20<3672<br>Start address: 1700 Restart address: 20 1700 Restart address: 20 (1720 will skip WAIT 1-3) This program goes into different stops, after each stop some registers must be inspected. (On ND-10 P=R2, A=R5) 1. P/001701 2. P/001703 A/125252 3. P/001710 A/052525 4. P/001713 A/000000 5. The machine will run until an error occurs. If so type P/ , subtract 1 from the answer, and type this number followed by slash(/). The answer will be a wait with <sup>a</sup> wait number (151000 ~151377). Look in manual for informations. PAGING Date: 82.01.15 (PVDV) Boundaries: 0<30453 Start address: 0 Restart address: 20 Includes the TEST-MONITOR-2441E. .ARAL-BYTE Date: 79.11.06 (SUP) Boundaries: 0<5416 Start address: 12 Restart address: 20 PFAIL Date: 82.01.15 (PVDV) Boundaries: 0<2366<br>Start address: 0 Restart address: 20 0 Restart address: 20 PFAIL~12 Date: 77.05.77 (PVDV) Boundaries: 0<1602 Start address: 0 Restart address: None When the program asks for start or restart, type S. The program is now waiting for powerfail interrupt. Pull out the power cable, and put it back again. Press master—clear, restart. The program now asks for start or restart, type R. The program cannot be restarted. If you wish to run it once more, load it again.

 $\mathbf{I}$ 

y and the second second second in the second second second in the second second second in the second second second second second second second second second second second second second second second second second second se

## NORD SOFTWARE LIBRARY PAGE 5 OF 7

c— cc 0-— Gun -—. .—- o— u.

 $\bullet$ 

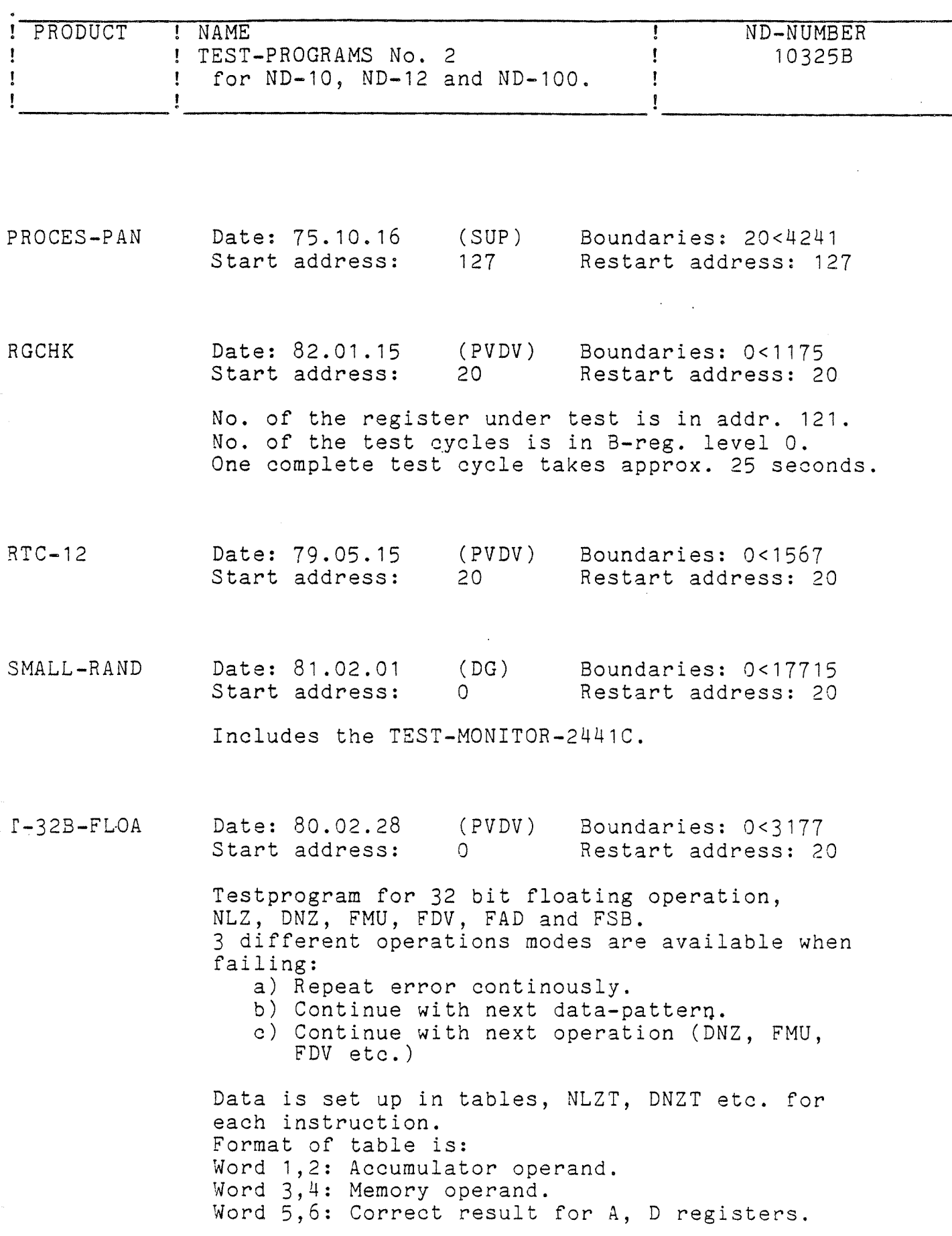

Ţ

 $\mathbf{R}$ 

## ! NORSK DATA A/S NORD SOFTWARE LIBRARY PAGE 6 OF 7

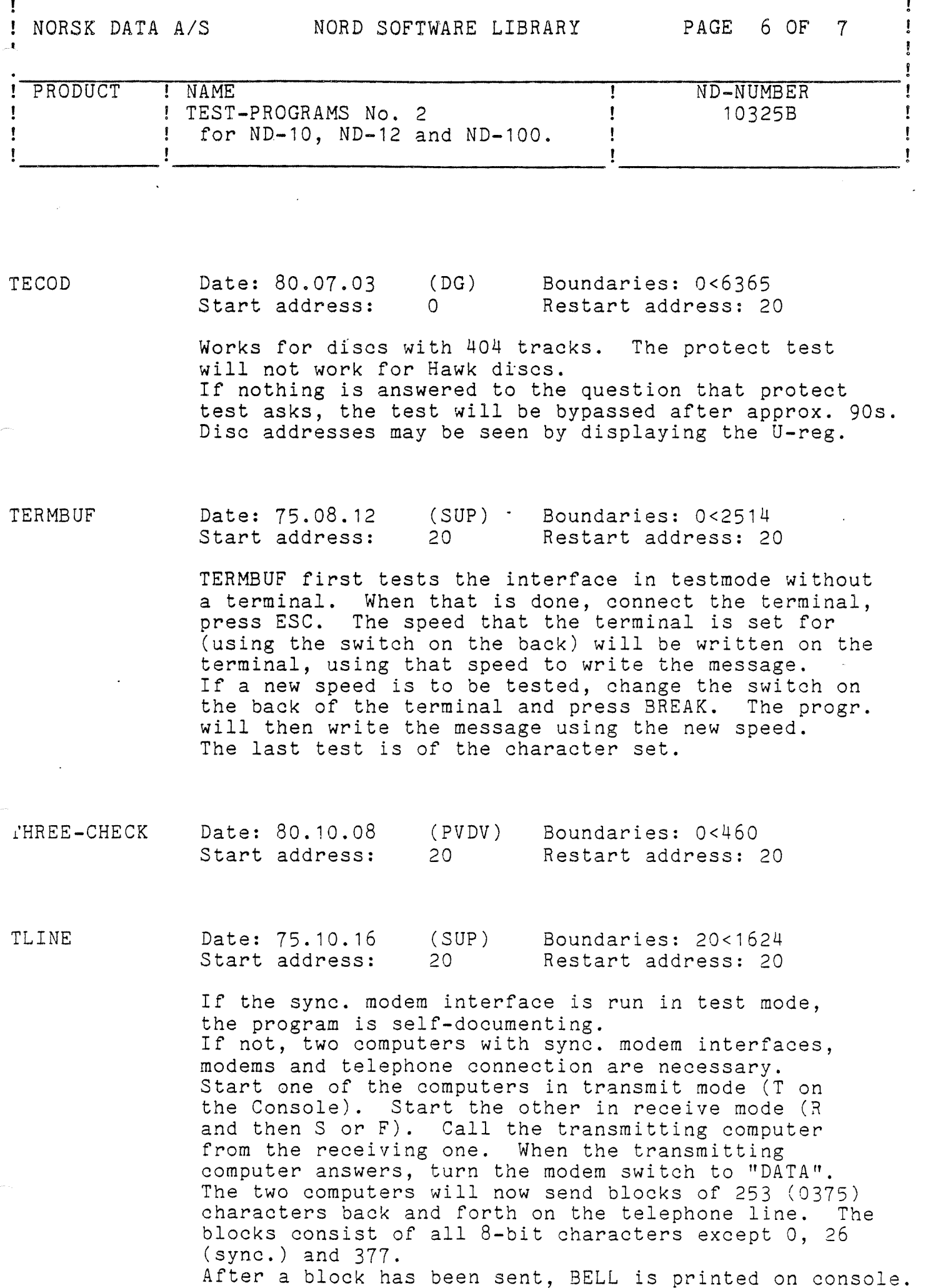

After a block has been sent, BELL is printed on console.

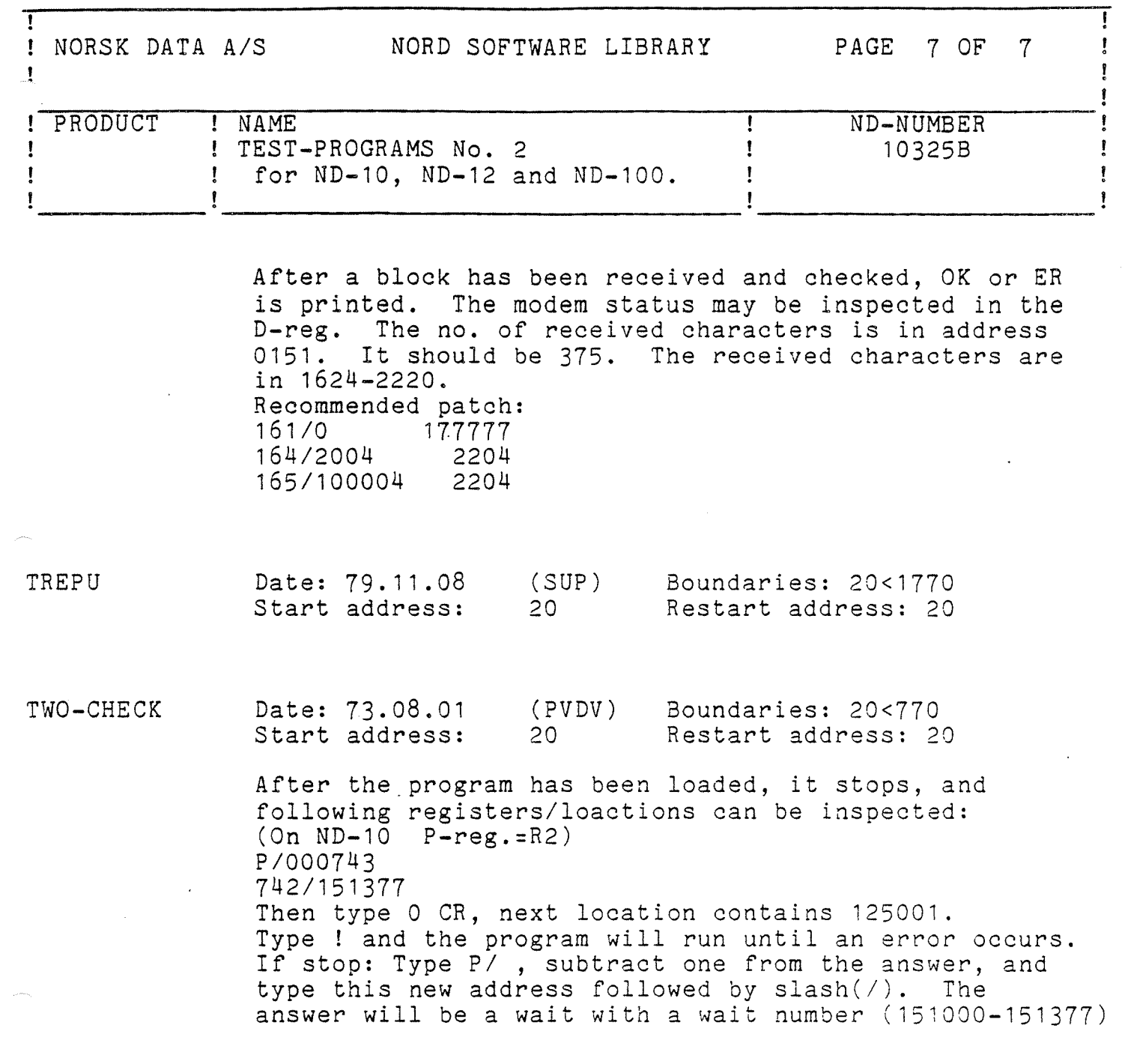

 $\label{eq:2.1} \mathcal{L}(\mathcal{L}^{\mathcal{L}}_{\mathcal{L}}(\mathcal{L}^{\mathcal{L}}_{\mathcal{L}})) = \mathcal{L}(\mathcal{L}^{\mathcal{L}}_{\mathcal{L}}(\mathcal{L}^{\mathcal{L}}_{\mathcal{L}})) = \mathcal{L}(\mathcal{L}^{\mathcal{L}}_{\mathcal{L}}(\mathcal{L}^{\mathcal{L}}_{\mathcal{L}}))$ 

 $\hat{\mathcal{L}}$ 

 $\label{eq:2.1} \frac{1}{\sqrt{2}}\int_{\mathbb{R}^3}\frac{1}{\sqrt{2}}\left(\frac{1}{\sqrt{2}}\right)^2\frac{1}{\sqrt{2}}\left(\frac{1}{\sqrt{2}}\right)^2\frac{1}{\sqrt{2}}\left(\frac{1}{\sqrt{2}}\right)^2\frac{1}{\sqrt{2}}\left(\frac{1}{\sqrt{2}}\right)^2.$ 

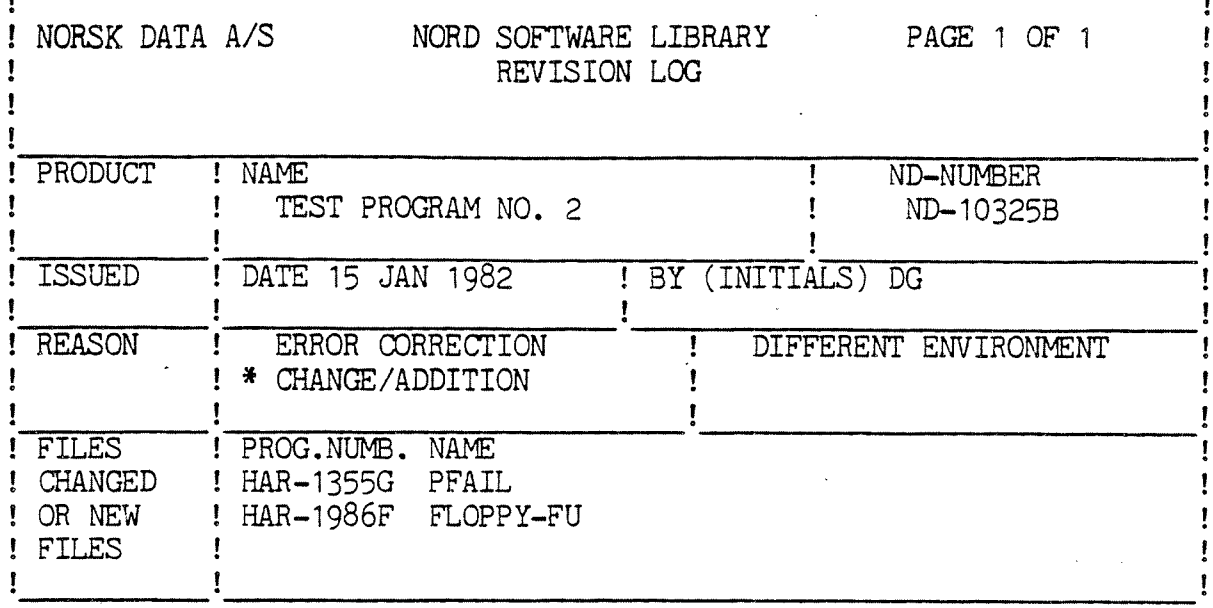

PFAIL and FLOPPY-FU have been moved from TEST PROGRAM NO. 1 (ND-10324).

T4KMOS and T8KMOS have been suppressed (replaced by MEMORY-A).

 $\mathcal{A}$ 

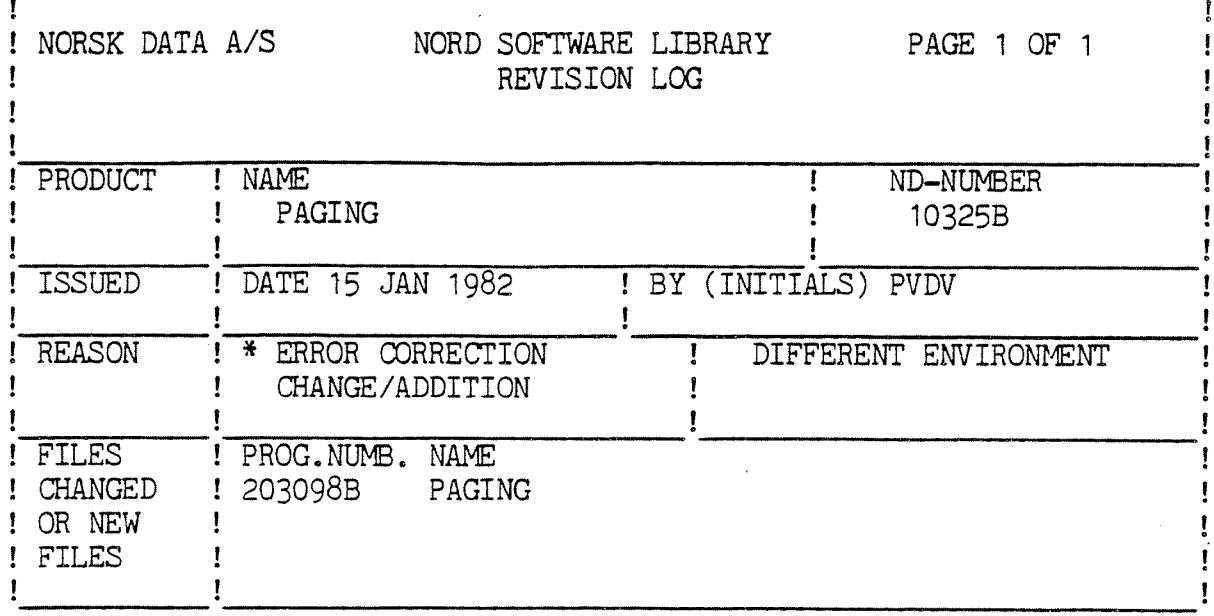

Sometimes the program thinks that the machine it runs on does not have paging when it has. This has been corrected.

The program now runs with the E-version of the Test Program Monitor,

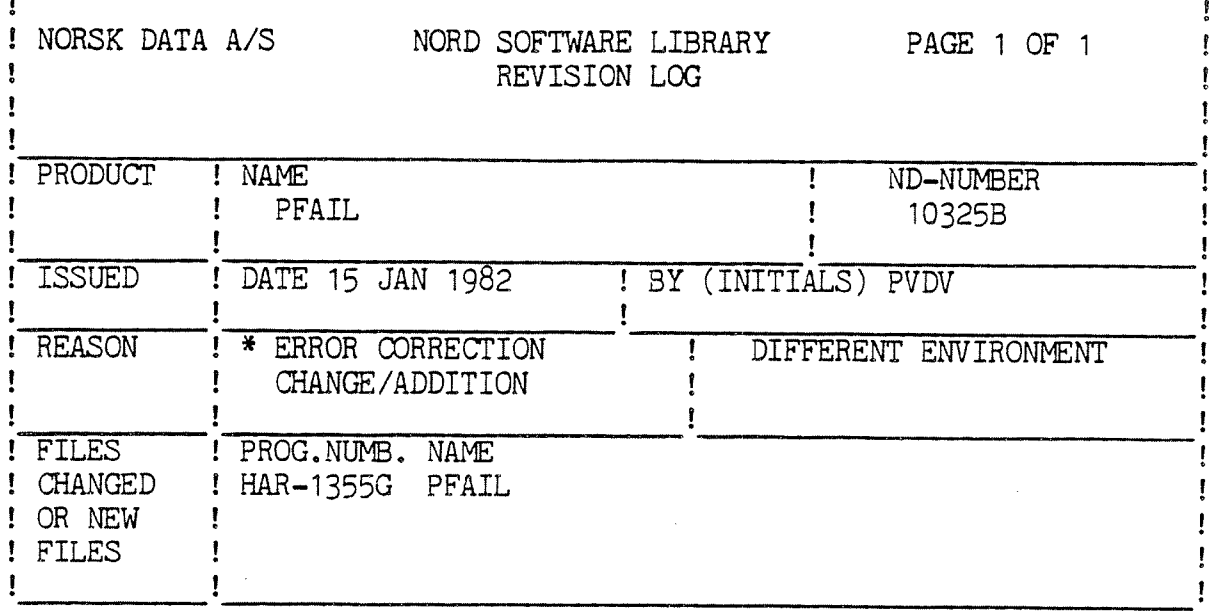

The program would give an error message concerning the PES-register on a ND-100 with less than 64K memory. This has been corrected.

 $\hat{\mathcal{A}}$ 

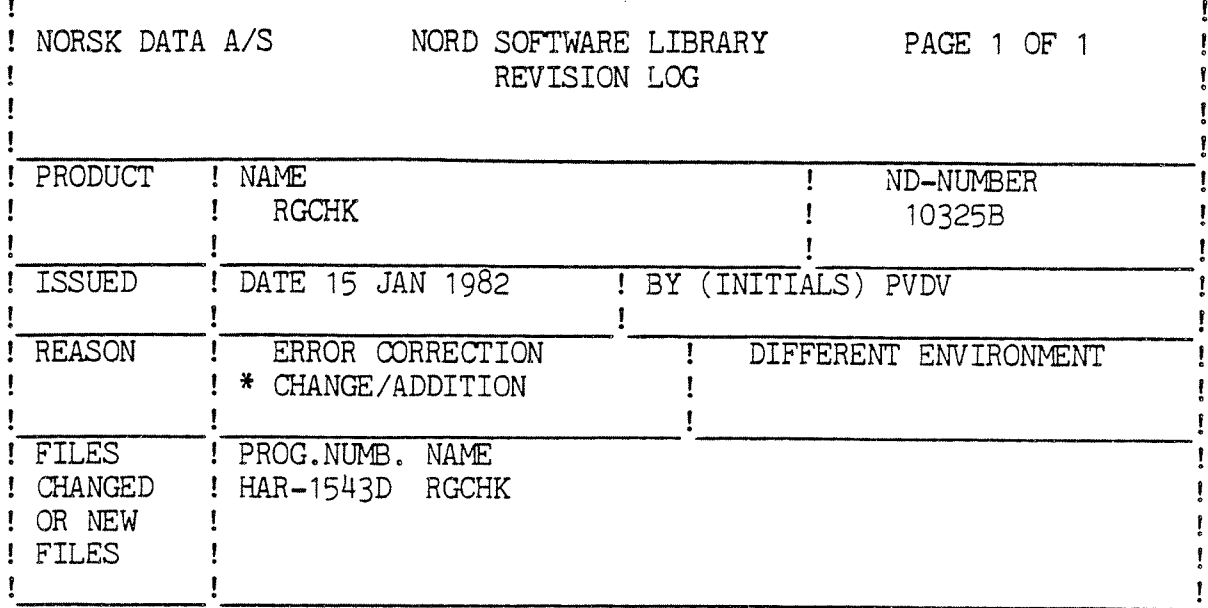

An unnecessary delay has been removed from the program.